# Autodesk® **Moldflow**®

Simulez l'injection des matières plastiques.

Simulation du processus d'injection des matières plastiques d'un taille-haie électrique. Modélisation avec Autodesk® Inventor®. Simulation avec Autodesk® Moldflow®. Rendu avec Autodesk® 3ds Max®.

## **Autodesk<sup>®</sup>**

**SALES** 

## Validation et optimisation des pièces plastiques

Avec l'utilisation de plus en plus massive de pièces en plastique dans presque tous les secteurs d'activité et la pression accrue pour réduire les coûts et accélérer la commercialisation des produits, la demande d'outils de simulation permettant de comprendre parfaitement le processus d'injection des matières plastiques n'a jamais été aussi grande.

#### **Sommaire**

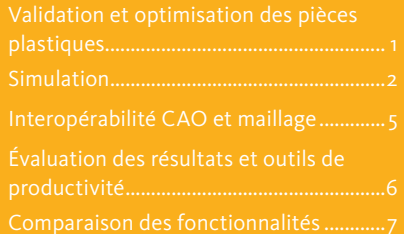

Composant de la solution Autodesk de Digital Prototyping, le logiciel de simulation de moulage par injection de matières plastiques Autodesk® Moldflow® propose des outils qui aident les fabricants à valider et à optimiser la conception des pièces en plastique et des moules d'injection ainsi qu'à comprendre le processus de moulage de matières plastiques par injection. Dans le monde entier, des entreprises utilisent les logiciels de simulation Autodesk® Moldflow® Adviser et Autodesk® Moldflow® Insight pour réduire le recours à des prototypes physiques coûteux, réduire l'apparition de défauts de moulage et accélérer la commercialisation de produits innovants.

1

#### **Ligne de produits Autodesk Moldflow**

Autodesk s'attache à offrir de nombreux outils de simulation de moulage par injection afin d'aider les analystes, les concepteurs, les ingénieurs, les moulistes et les professionnels de l'injection, à créer des prototypes numériques plus précis pour leur permettre de commercialiser plus rapidement et à moindre coût des produits encore plus performants.

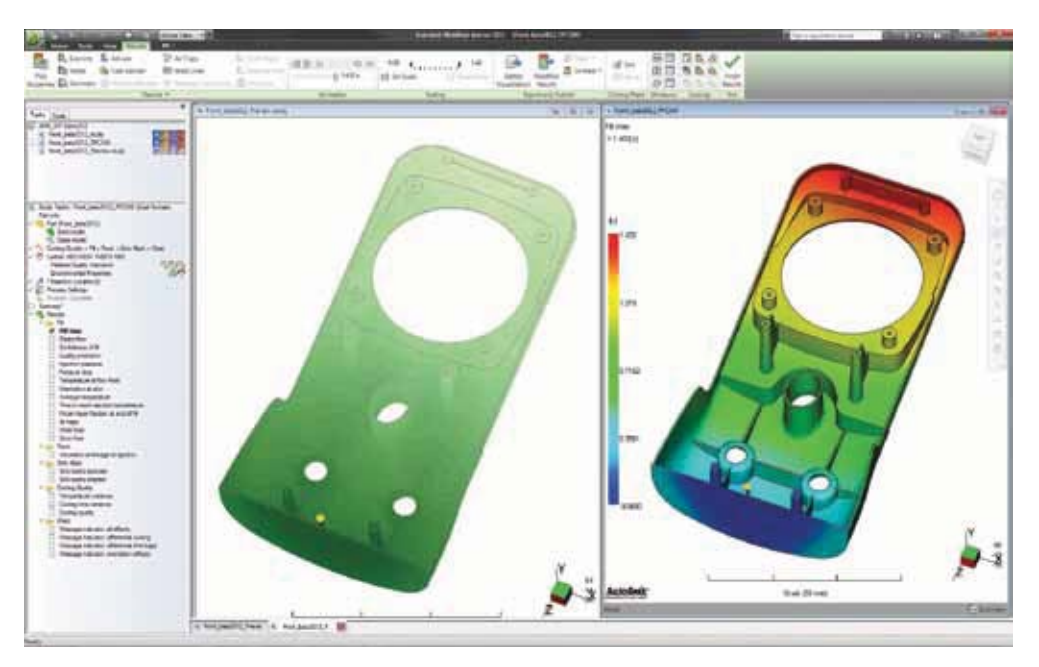

## Simulation

## Validez et optimisez vos pièces plastiques, vos outillages et votre processus d'injection.

### **Simulation d'écoulement des matières plastiques**

Simulez l'écoulement des matières plastiques afin d'optimiser la conception de la pièce en plastique et du moule d'injection, de réduire les défauts potentiels d'injection et d'améliorer le processus de moulage.

#### **Défauts de moulage des pièces**

Identifiez les défauts de moulage, tels que les lignes de soudure, les emprisonnements d'air, les retassures, et optimisez la conception de la pièce pour mieux les éviter.

#### **Injection de thermoplastiques**

Simulez la phase de remplissage d'injection des thermoplastiques pour prédire l'écoulement des matières plastiques fondues, de sorte que le remplissage des empreintes soit uniforme ; évitez les moulages incomplets, éliminez, limitez au minimum ou repositionnez les lignes de soudure et les emprisonnements d'air.

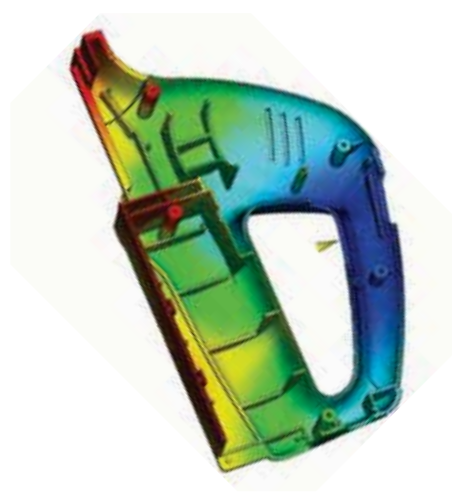

### **Compactage des thermoplastiques**

Optimisez le profil de compactage et contrôlez la répartition des retraits volumiques pour réduire autant que possible le gauchissement des pièces en plastique et limiter les défauts tels que les retassures.

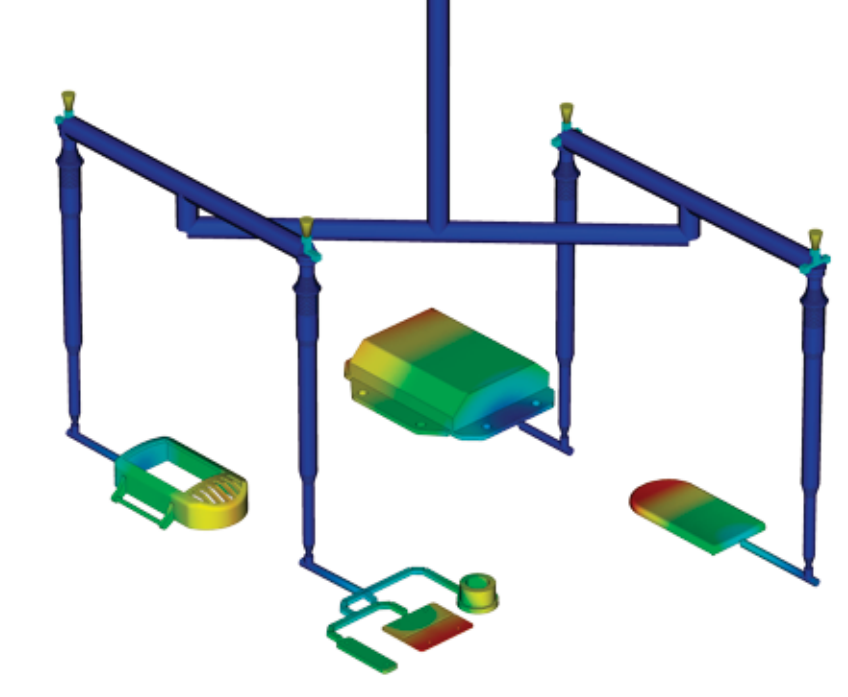

#### **Simulation du système d'alimentation**

Modélisez et optimisez les types de systèmes de canaux chauds et froids et de configurations de seuils d'injection. Améliorez l'aspect des pièces moulées, réduisez le gauchissement des pièces et diminuez la durée de cycle.

### **Emplacement des points d'injection**

Définissez en automatique la position du ou des points d'injection (jusqu'à 10) afin d'équilibrer le remplissage de vos empreintes et de diminuer la pression d'injection. Possibilité d'interdire certaines zones de la pièce (par exemple les faces d'aspect).

## **Assistant de conception de canaux**

Définissez en automatique la géométrie de vos seuils d'alimentation en fonction du type de matière injectée (viscosité, cisaillement admissible, etc…).

#### **Équilibrage des canaux**

Équilibrez les systèmes d'alimentation de moules mono-empreintes, multi-empreintes et multiempreintes différentes de façon à remplir toutes les pièces simultanément, à réduire les niveaux de contrainte et à diminuer le volume de matière.

#### **Systèmes de canaux chauds**

Modélisez les composants de systèmes de canaux chauds et configurez des séries de buses pour mieux éliminer les lignes de soudure et contrôler la phase de compactage.

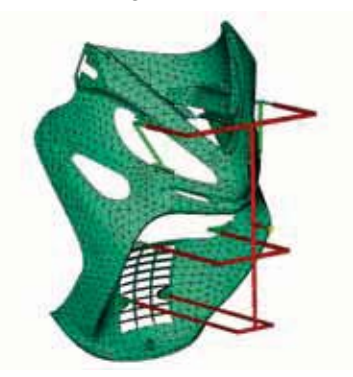

## Simulation

#### **Simulation du refroidissement des moules d'injection**

Améliorez l'efficacité du système de refroidissement des outillages d'injection, réduisez au minimum le gauchissement des pièces, obtenez des surfaces lisses et diminuez la durée des cycles.

## **Modélisation des composants de refroidissement**

Analysez l'efficacité du système de refroidissement du moule. Modélisez les circuits de refroidissement traditionnels, mais aussi les puits à lame, les fontaines, les inserts surmoulés et les plans de joint.

## **Analyse du système de refroidissement**

Optimisez les conceptions de moules et les circuits de refroidissement pour homogénéiser le refroidissement des pièces, réduire les temps de cycle, le risque de gauchissement des pièces et les coûts de production.

### **Moulage à cycle thermique rapide**

Configurez des profils de températures variables en surface de moule pour assurer une température de moule plus chaude pendant le remplissage et obtenir un meilleur aspect de surface, et une température plus froide lors des phases de compactage et de refroidissement pour mieux refroidir la pièce et diminuer la durée des cycles.

#### **Simulation de retrait et de gauchissement**

Évaluez la conception des pièces en plastique et des moules d'injection pour mieux contrôler le retrait et le gauchissement.

#### **Retrait**

Respectez les tolérances des pièces en prévoyant leur retrait selon les paramètres de moulage et les grades de matières.

#### **Gauchissement**

Anticipez le gauchissement dû aux contraintes induites par le moulage. Identifiez les zones probables de déformation et optimisez la conception de la pièce et du moule, le choix de la matière et les paramètres de moulage pour mieux contrôler la déformation de la pièce.

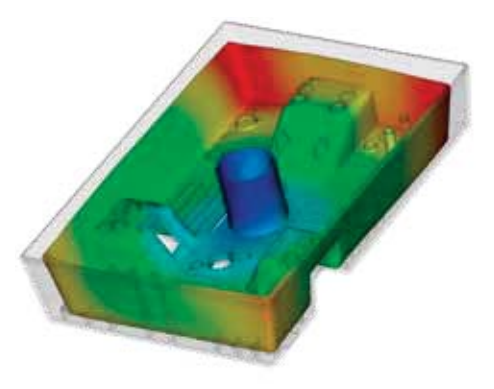

## **Contrôle des déplacements de noyaux**

Visualisez la déformation et anticipez les risques de casse des éléments moulants (par exemple les broches) liée à une pression d'injection trop élevée pendant les phases de remplissage et de compactage.

## **Orientation des fibres**

Contrôlez l'orientation des fibres dans les matières plastiques pour réduire les variations du retrait et le gauchissement de la pièce moulée.

## **Échange de données IAO**

Validez et optimisez vos conceptions de pièces en plastique à l'aide d'outils permettant d'échanger des données avec des logiciels de simulation mécanique. L'échange de données IAO est disponible avec Autodesk® Simulation, ANSYS® et Abaqus® et permet de prévoir le comportement des pièces en plastique chargées fibres qui présentent une forte anisotropie.

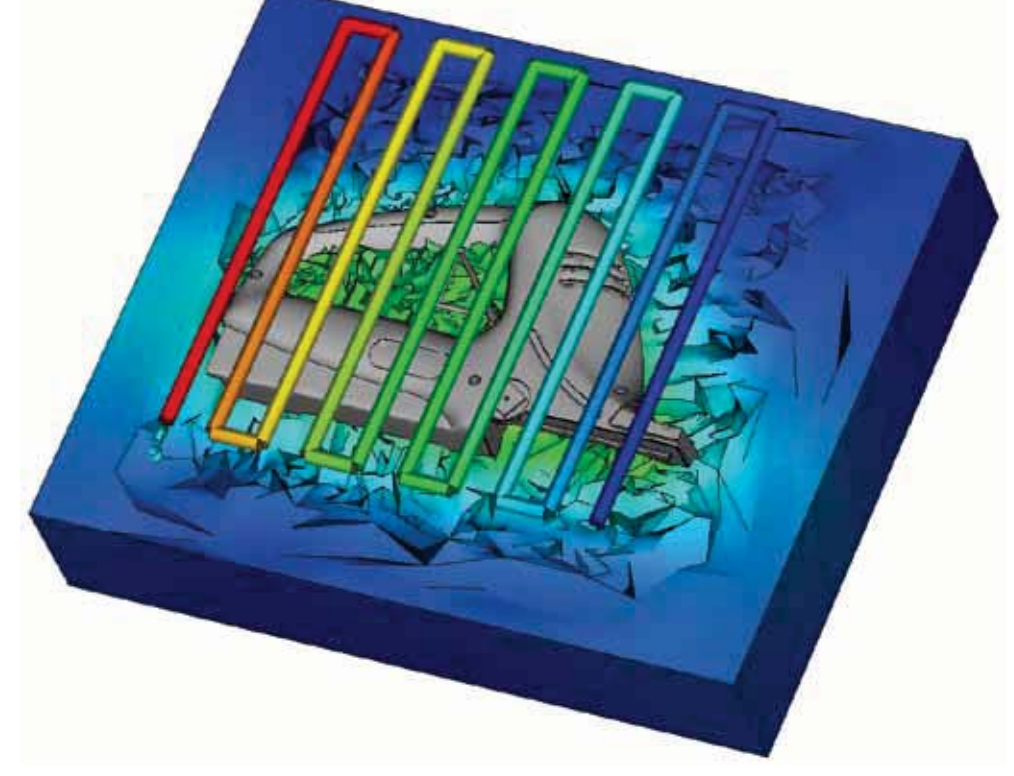

3

## Simulation

### **Simulation d'écoulement de thermodurcissables**

Simulez le moulage par injection de ce type de polymères, les procédés RTM (Resin Transfer Molding)/SRIM (Structural Reaction Injection Molding), le moulage par transfert de résine et le moulage par injection de compounds caoutchoucs.

#### **Moulage par injection réactif**

Prévoyez le remplissage des moules, avec ou sans la présence de préformes renforcées de fibres. Évitez au maximum les moulages incomplets dus à la solidification de la résine et identifiez les risques d'emprisonnement d'air et les lignes de soudure posant problème. Équilibrez les systèmes de canaux, dimensionnez la presse et évaluez les matières thermodurcissables.

#### **Encapsulation de circuits intégrés**

Simulez l'encapsulation de puces à semi-conducteur avec des résines réactives, ainsi que l'interconnectivité des puces électriques. Prévoyez la déformation des fils de connexion dans l'empreinte et la déformation des pattes de puce due aux déséquilibres de pression.

### **Encapsulation par underfill**

Simulez le processus d'encapsulation de puces à protubérances pour prévoir l'écoulement de la matière dans l'empreinte entre la puce et le substrat.

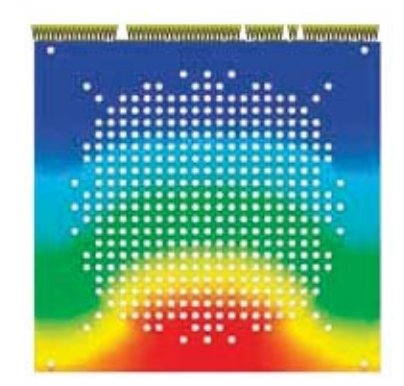

### **Des outils de simulation spécialisés**

Résolvez les problèmes de conception par la simulation.

## **Surmoulage d'insert**

Exécutez des simulations de surmoulage pour déterminer l'impact des inserts sur l'écoulement de la matière, la vitesse de refroidissement et le gauchissement de la pièce.

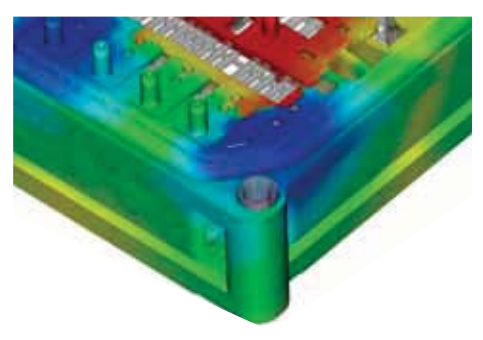

#### **Injection bi-matières**

Simulez le procédé d'injection bi-matières : une pièce est remplie ; le moule s'ouvre et s'indexe sur une nouvelle position ; une seconde matière est moulée sur la première.

## **Biréfringence**

Anticipez les performances optiques d'une pièce en plastique moulée par injection en évaluant les changements de l'indice de réfraction résultant de contraintes induites par le moulage. Évaluez différentes matières, conditions de process, conceptions de seuils et de canaux pour mieux contrôler la biréfringence d'une pièce plastique.

### **Processus de moulage spécialisés**

Simulez diverses conditions de moulage par injection de matières plastiques et d'applications de processus spécialisés.

## **Moulage par injection assistée au gaz**

Déterminez l'emplacement des entrées de polymère et de gaz, le volume de matière plastique à injecter avant l'injection de gaz et comment optimiser la taille et l'emplacement des veines de gaz.

#### **Moulage par co-injection**

Visualisez l'avancée des matières en peau et à cœur dans l'empreinte et la relation dynamique entre les deux matières à mesure de la progression du remplissage. Optimisez les combinaisons de matières tout en maximisant le ratio coût/ performance du produit.

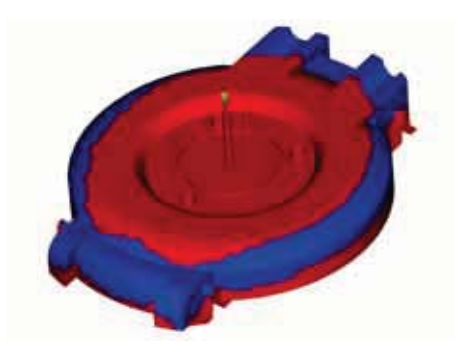

#### **Moulage par injection-compression**

4

Simulez une injection de polymère et une compression de moule simultanées ou séquentielles. Évaluez les matières possibles, la conception des pièces et des moules et les conditions de process.

## Interopérabilité CAO et maillage

Utilisez des outils de conversion et d'optimisation des modèles de CAO natifs. Autodesk Moldflow offre une prise en charge de la géométrie pour les pièces à parois minces, mais également pour les applications épaisses et massives. Sélectionnez le type de maillage adapté à la précision de simulation et la vitesse d'exécution souhaitées.

#### **Modèles CAO**

Importez et maillez des géométries à partir de systèmes CAO basés sur Parasolid®, Autodesk® Inventor®, CATIA® V5, Pro/ENGINEER® et SolidWorks®, ainsi que sur les formats de fichier universels ACIS®, IGES et STEP.

#### **Réparation et contrôle des erreurs**

Numérisez des géométries importées et corrigez automatiquement les défauts éventuels de conversion des modèles depuis d'autres logiciels de CAO.

### **Importation/exportation d'axes**

Importez et exportez le filaire des canaux d'alimentation et de refroidissement depuis et vers votre logiciel de CAO pour réduire le temps de modélisation et le risque d'erreurs de modélisation des canaux.

#### **Autodesk Moldflow CAD Doctor**

Vérifiez, corrigez, réparez et simplifiez des modèles volumiques importés de systèmes de CAO 3D pour préparer vos simulations.

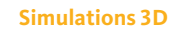

Exécutez de vraies simulations 3D sur des géométries complexes grâce à une technique de maillage volumique basée sur la méthode des éléments finis. Cette approche est idéale pour les connecteurs électriques, les composants de structure épais et les géométries comportant des variations d'épaisseur.

#### **Technologie Dual-Domain**

Simulez des pièces à parois minces à l'aide de la technologie Dual Domain™. Travaillez directement à partir de modèles volumiques CAO 3D pour faciliter la simulation des variantes de conceptions.

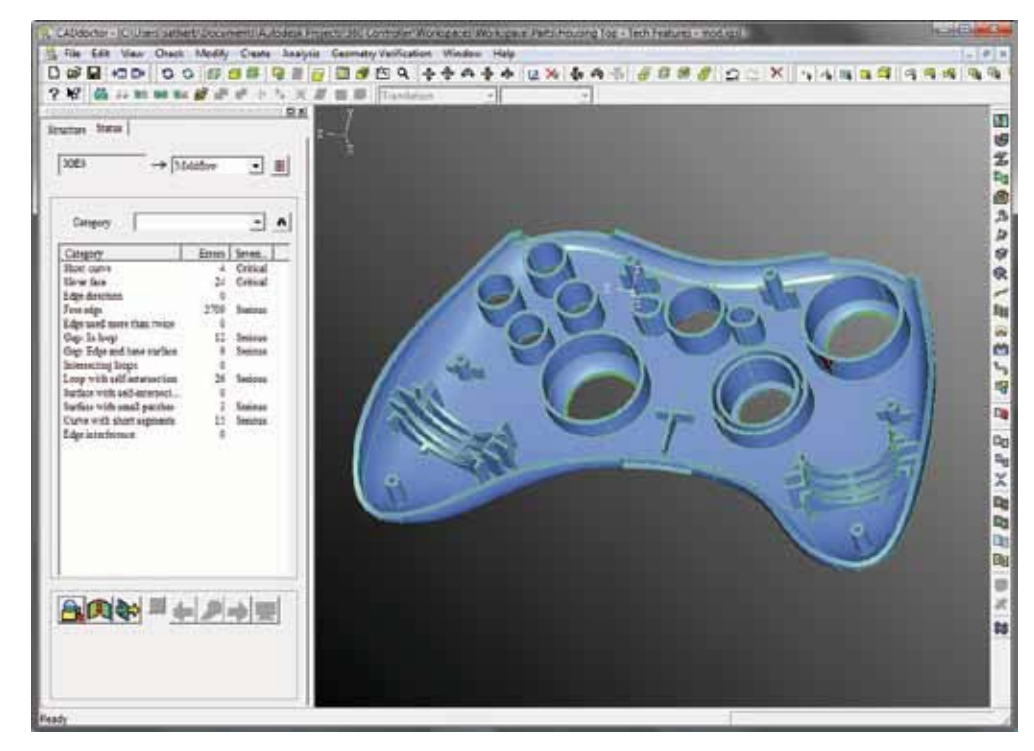

5

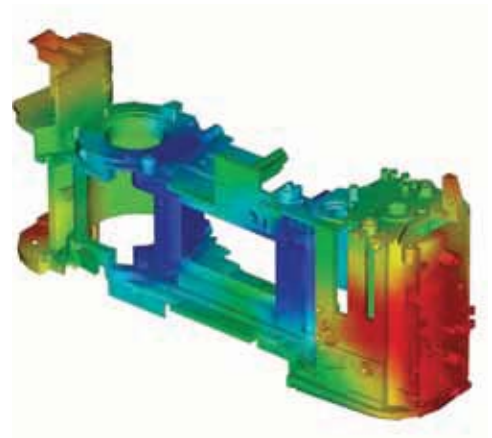

#### **Maillages fibre neutre**

Générez des maillages surfaciques planaires 2D avec des propriétés d'épaisseur attribuées pour les pièces à parois minces.

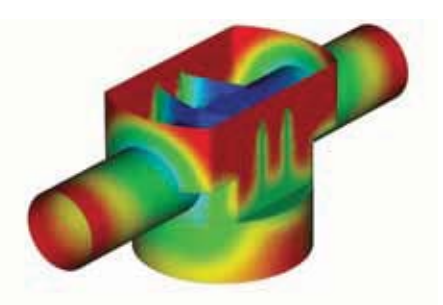

# Évaluation des résultats et outils de productivité

Visualisez et évaluez les résultats de simulation et utilisez les outils de génération automatique de rapports pour partager les résultats avec toutes les parties prenantes. Tirez parti de fonctionnalités telles que la base de données matières et les assistants pour améliorer encore votre productivité.

## **Interprétation et communication des résultats**

Utilisez un large choix d'outils de visualisation, d'évaluation des résultats et de présentation des modèles.

## **Inspecteur de résultats**

Interrogez les zones spécifiques d'un modèle pour identifier les principales causes d'un moulage incomplet, de la mauvaise qualité d'une pièce ou d'un refroidissement. Laissez-vous guider pour corriger efficacement la pièce, le moule ou le processus mis en cause.

## **Visualisation photoréaliste des défauts**

L'intégration via Autodesk® Showcase® permet d'améliorer l'évaluation de la qualité des pièces en plastique, grâce à l'examen de rendus quasi photoréalistes des prototypes numériques.

## **Outils de génération automatique de rapports**

Utilisez l'assistant de génération de rapports pour créer des rapports Web. Préparez et partagez plus rapidement et plus facilement les résultats de simulation avec vos clients et fournisseurs, ainsi qu'avec les membres de votre équipe.

## **Capacité d'exportation vers Microsoft Office**

Exportez des résultats et des images pour les utiliser dans des rapports Microsoft® Word et des présentations PowerPoint®.

## **Autodesk Moldflow Communicator**

Collaborez avec les plasturgistes, les soustraitants, les fournisseurs et les clients externes à l'aide d'Autodesk® Moldflow® Communicator.

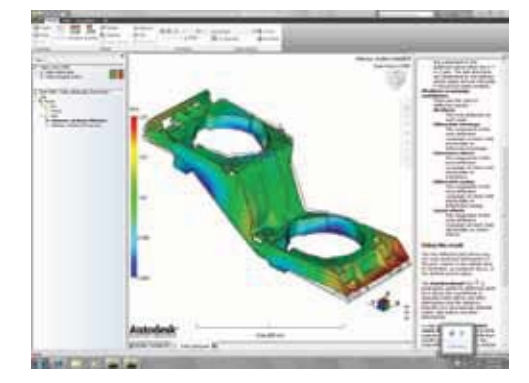

Utilisez la visionneuse de résultats d'Autodesk Moldflow Communicator pour exporter les résultats depuis Autodesk Moldflow afin que les parties prenantes puissent facilement visualiser, quantifier et comparer les résultats de simulation.

### **Données de matières**

Améliorez la précision de la simulation à l'aide de données de matériaux précises.

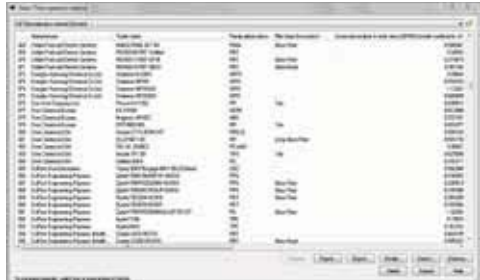

## **Base de données de matières**

Utilisez la base de données de matières intégrée, qui contient des informations spécifiques aux grades de plus de 8 500 matières plastiques utilisables dans la simulation de moulage par injection de plastique.

## **Autodesk Moldflow Plastics Labs**

Bénéficiez de services de caractérisation des matières plastiques, de services experts dans la mise en forme des données issues de mesures et de bases de données de matières complètes avec Autodesk® Moldflow® Plastics Labs.

## **Outils de productivité**

Stimulez votre productivité grâce aux conseillers et à une aide complète.

## **Conseiller sur les coûts**

Appréhendez mieux les facteurs de coût des pièces pour savoir comment les limiter. Estimez le coût des produits en fonction des matières utilisées, de la durée de cycle, des opérations de post-moulage et des coûts fixes.

## **Conseiller sur la conception**

Identifiez rapidement les zones des pièces en plastique qui ne sont pas conformes aux recommandations de conception relatives au processus de moulage par injection.

## **Aide**

Bénéficiez d'une aide sur l'interprétation des résultats, incluant des informations sur ce que vous devez rechercher et comment corriger des problèmes courants. Découvrez plus en détail la théorie utilisée par les solveurs, l'interprétation des résultats de simulation et la conception de pièces en plastique et de moules d'injection.

#### **Automatisation et personnalisation**

Automatisez les tâches courantes et personnalisez le logiciel Autodesk Moldflow pour votre entreprise.

## **Outils API**

Les outils d'interface de programmation d'application (API) vous permettent d'automatiser les tâches courantes, de personnaliser l'interface utilisateur, de travailler avec des applications tierces et de contribuer à mettre en œuvre des pratiques d'excellence et des normes d'entreprise.

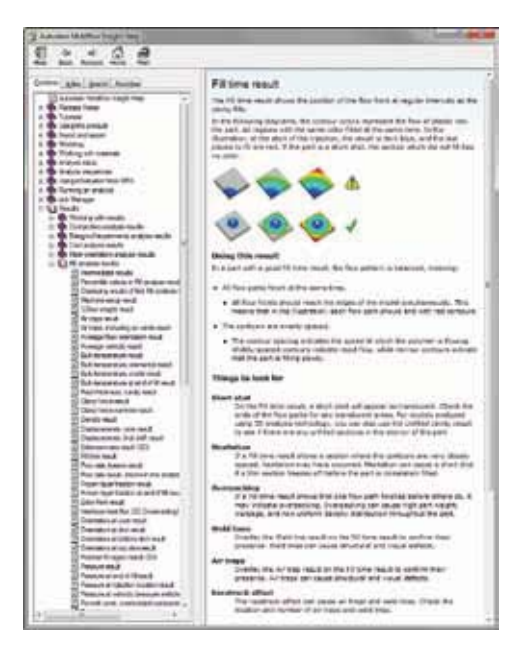

# Comparaison des fonctionnalités

Comparez les fonctionnalités d'Autodesk Moldflow et découvrez comment les logiciels Autodesk Moldflow Adviser et Autodesk Moldflow Insight peuvent répondre aux besoins de votre entreprise.

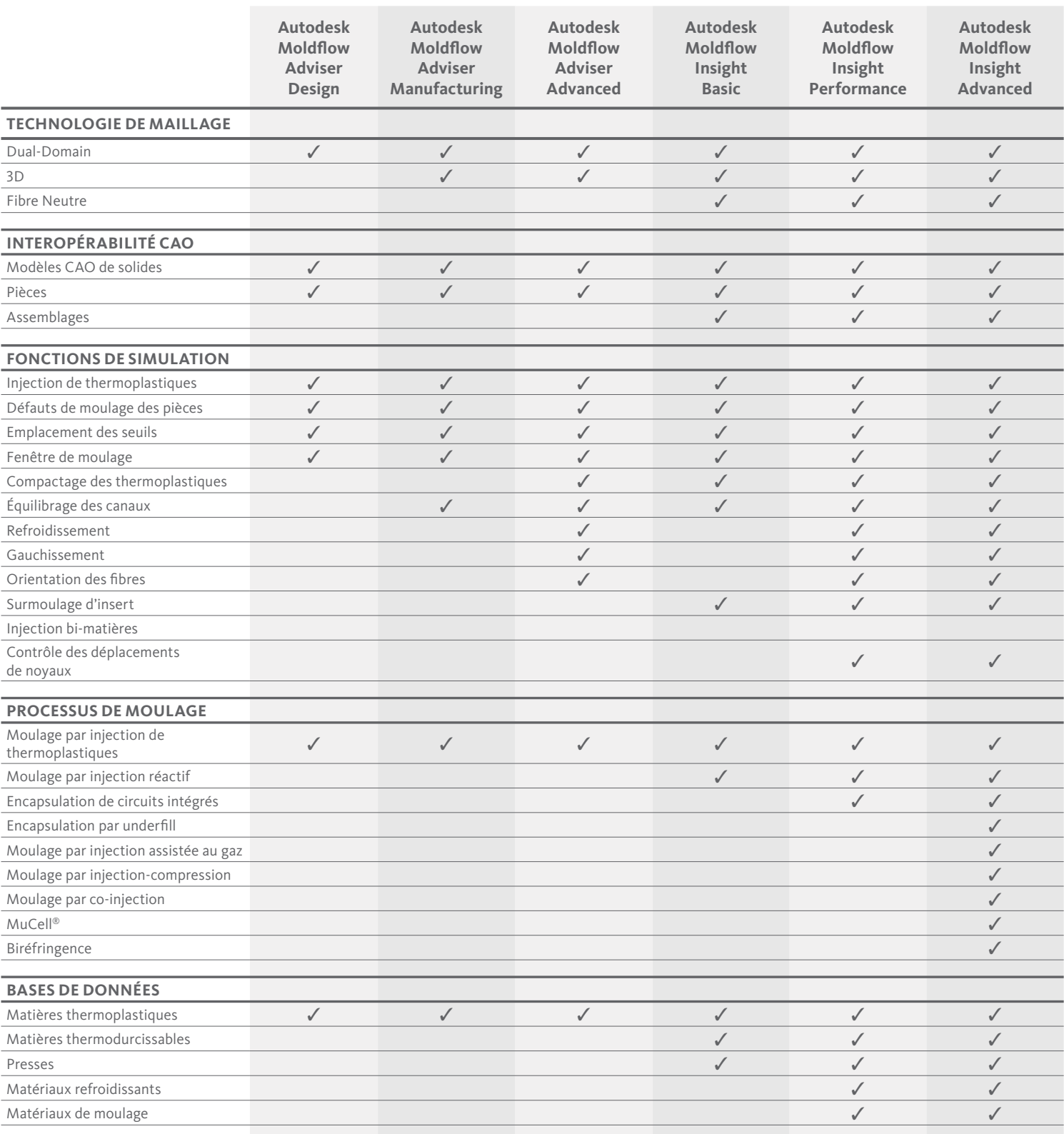

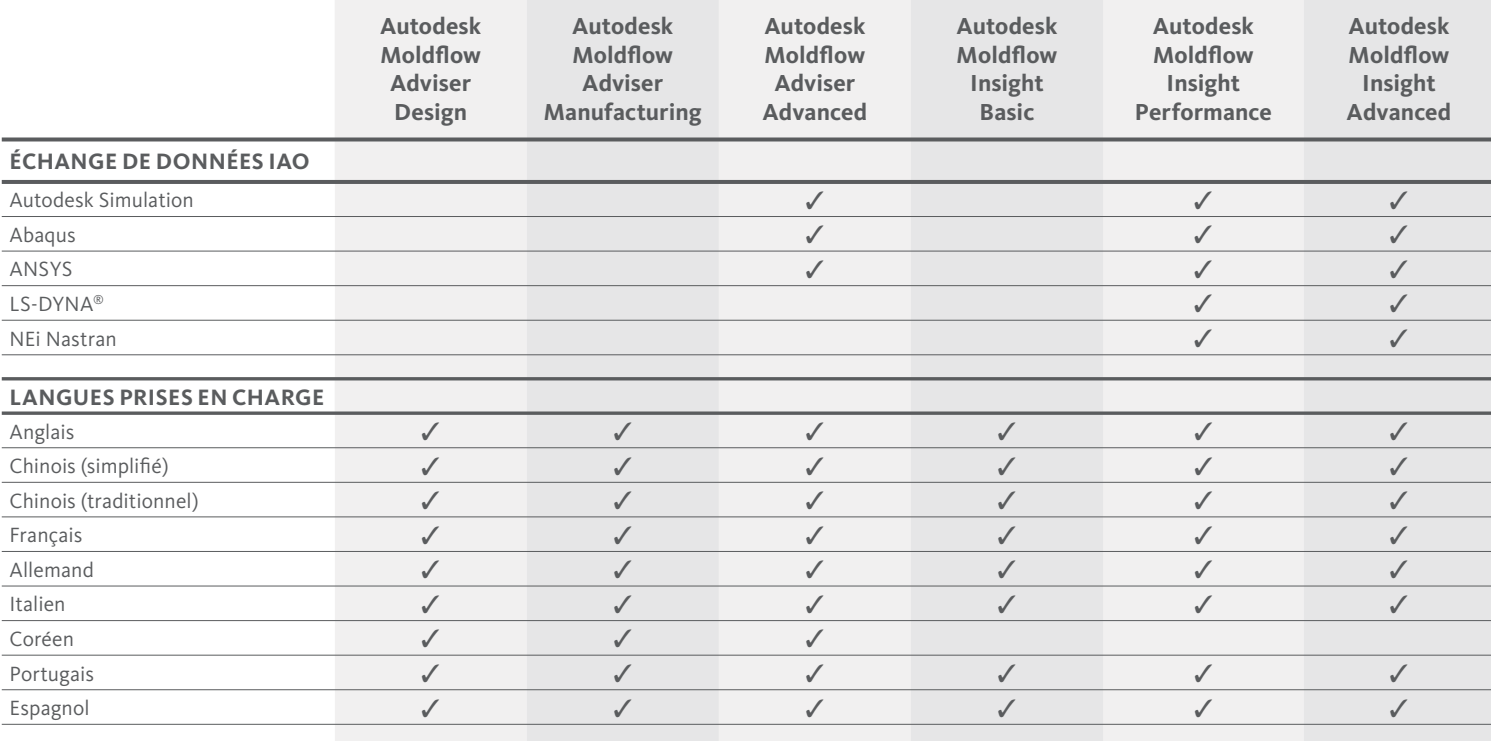

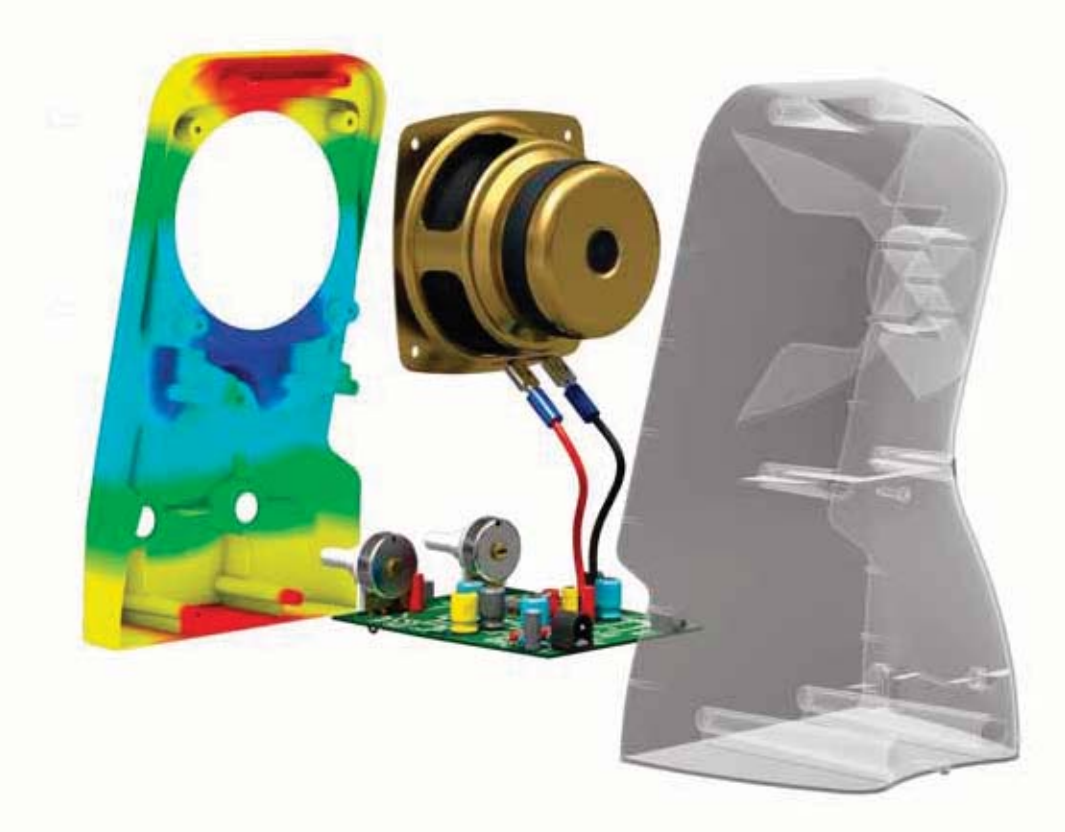

8

## Le Digital Prototyping pour l'industrie manufacturière

Leader sur le marché des logiciels de conception, Autodesk fournit aux entreprises des outils qui leur permettent de concevoir, visualiser et simuler leurs idées. En permettant aux entreprises de profiter de toute la puissance du Digital Prototyping, Autodesk fait évoluer la manière dont elles pensent leurs processus de conception et les aide à créer des flux de travail plus productifs. L'approche d'Autodesk en matière de Digital Prototyping est unique, à la fois évolutive, accessible et économique. Elle permet à un éventail plus large d'entreprises de bénéficier de ses avantages sans perturber leurs flux de travail existants. Elle propose également le chemin le plus direct pour créer et gérer un modèle numérique unique dans un environnement d'ingénierie pluridisciplinaire.

### **En savoir plus ou acheter**

Accédez à l'expertise de spécialistes du monde entier qui connaissent bien votre secteur d'activité et apporteront une valeur ajoutée inestimable à l'utilisation de votre logiciel. Pour acheter une licence Autodesk Moldflow, contactez un revendeur Autodesk agréé. Pour trouver le revendeur le plus proche, visitez le site Web **www.autodesk.fr/revendeurs**.

Pour en savoir plus sur Autodesk Moldflow, visitez le site **www.autodesk.fr/moldflowinsight**.

#### **Autodesk Education**

Qu'il s'agisse de cours dispensés par des formateurs, de cours en auto-formation, de formations en ligne ou encore de ressources dédiées à l'éducation, Autodesk propose les solutions d'apprentissage les mieux adaptées à vos besoins. Accédez à des logiciels gratuits\* si vous êtes un étudiant ou un enseignant. Profitez des conseils d'un expert sur le site d'un Centre de Formation Agréé Autodesk (ATC®), accédez à des outils d'apprentissage en ligne et validez votre expérience avec une certification Autodesk. Pour en savoir plus, visitez le site **www.autodesk.fr/atc**.

#### **Programme d'abonnement Autodesk Subscription**

Le programme d'abonnement Autodesk® Subscription permet aux clients d'augmenter la valeur de leur investissement logiciel en accédant aux dernières versions, à de puissants services Web et à un support technique particulièrement réactif. Pour en savoir plus, visitez le site Web **www.autodesk.fr/subscription**.

\*Les produits gratuits sont soumis aux termes et conditions énoncés dans l'accord de licence d'utilisateur final joint à la version téléchargeable du logicie

Autodesk, ATC, Autodesk Inventor, Inventor, Moldflow et Showcase sont des marques déposées ou des marques commerciales d'Autodesk, Inc., et/ou de ses filiales et/ou de ses sociétés affiliées, aux États-Unis et/ou dans d'autres pays. Tous les autres noms de marques, de produits ou marques commerciales appartiennent à leurs propriétaires respectifs. Autodesk se réserve le droit de modifier l'offre sur ses produits et ses services, les .<br>spécifications de produits ainsi que ses tarifs à tout moment sans préavis et ne saurait être tenu responsable des erreurs typographiques ou graphiques susceptibles d'apparaître dans ce document. © 2011 Autodesk Inc. Tous droits réservés.

**Autodesk** 89 quai Panhard et Levassor 75013 Paris France

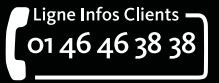

**www.bsa.org**

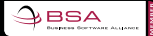

## Autodesk